## And More Recursion

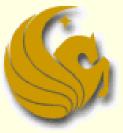

Computer Science Department University of Central Florida

COP 3502 – Computer Science I

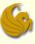

## Announcements

Next Quiz: Monday 2/14/11

Questions on grading for program
Most likely the grade given is indeed accurate
Check the input and respective output files
And the solution, B4 asking "why this" or "why that"

### 

## Binary Search – <u>A reminder</u>

#### Array Search

We are given the following <u>sorted</u> array:

| index | 0 | 1 | 2  | 3  | 4  | 5  | 6  | 7  | 8   |
|-------|---|---|----|----|----|----|----|----|-----|
| value | 2 | 6 | 19 | 27 | 33 | 37 | 38 | 41 | 118 |

- We are searching for the value, 19 (for example)
- Remember, we said that you search the middle element
  - If found, you are done
  - If the element in the middle is greater than 19
    - Search to the LEFT (cuz 19 MUST be to the left)
  - If the element in the middle is less than 19
    - Search to the RIGHT (cuz 19 MUST then be to the right)

## Binary Search – <u>A reminder</u>

#### Array Search

We are given the following <u>sorted</u> array:

| index | 0 | 1 | 2  | 3  | 4  | 5  | 6  | 7  | 8   |
|-------|---|---|----|----|----|----|----|----|-----|
| value | 2 | 6 | 19 | 27 | 33 | 37 | 38 | 41 | 118 |

- We are searching for the value, 19
- So, we MUST start the search in the middle INDEX of the array.
- In this case:
  - The lowest index is 0
  - The highest index is 8
  - So the middle index is 4

## **Binary Search**

#### Array Search

- Correct Strategy
  - We would ask, "is the number I am searching for, 19, greater or less than the number stored in index 4?
    - Index 4 stores 33
  - The answer would be "less than"
  - So we would modify our search range to in between index 0 and index 3
    - Note that index 4 is no longer in the search space
  - We then continue this process
    - The second index we'd look at is index 1, since (0+3)/2=1
    - Then we'd finally get to index 2, since (2+3)/2 = 2
    - And at index 2, we would find the value, 19, in the array

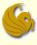

## **Binary Search**

#### Binary Search code:

```
int binsearch(int a[], int len, int value) {
       int low = 0, high = len-1;
       while (low <= high) {</pre>
              int mid = (low+high)/2;
              if (value < a[mid])
                     high = mid-1;
              else if (value > a[mid])
                     low = mid+1;
              else
                     return 1;
       }
       return 0;
```

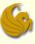

## **Binary Search**

#### Binary Search code:

- At the end of each array iteration, all we do is update either low or high
- This modifies our search region
  - Essentially halving it
- As we saw previously, this runs in <u>log n</u> time
- But this iterative code isn't the easiest to read
- We now look at the recursive code
  - MUCH easier to read and understand

## Binary Search – Recursive

#### Binary Search using recursion:

- We need a stopping case:
  - We need to STOP the recursion at some point

#### So when do we stop:

- 1) When the number is found!
- 2) Or when the search range is nothing
  - huh?
  - The search range is empty when (low > high)
- So how let us look at the code...

## Binary Search – Recursive

Binary Search Code (using recursion):

We see how this code follows from the explanation of binary search quite easily

```
int binSearch(int *values, int low, int high, int searchval)
    int mid;
    if (low <= high) {
        mid = (low+high)/2;
        if (searchval < values[mid])
            return binSearch(values, low, mid-1, searchval);
        else if (searchval > values[mid])
            return binSearch(values, mid+1, high, searchval);
        else
            return 1;
        }
        return 0;
}
```

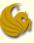

## Binary Search – Recursive

Binary Search Code (using recursion):

- So if the value is found
  - We return 1
- Otherwise,
  - if (searchval < values[mid])</pre>
    - Then recursively call binSearch to the LEFT
  - else if (searchval > values[mid])
    - Then recursively call binSearch to the RIGHT
- If low ever becomes greater than high
  - This means that searchval is NOT in the array

## Brief Interlude: Human Stupidity

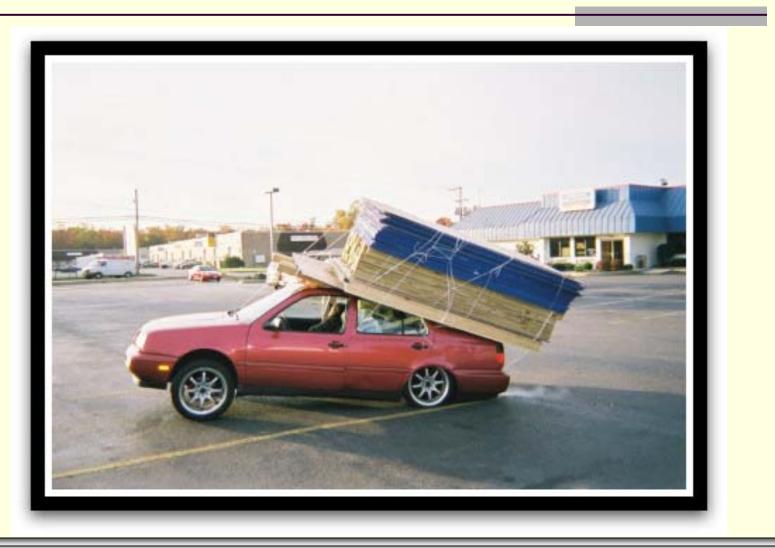

## **Recursive Exponentiation**

### Example from Previous lecture

#### Our function:

- Calculates b<sup>e</sup>
  - Some base raised to a power, e
  - The input is the base, b, and the exponent, e
  - So if the input was 2 for the base and 4 for the exponent
    - The answer would be 2<sup>4</sup> = 16
- How do we do this recursively?
  - We need to solve this in such a way that part of the solution is a sub-problem of the EXACT same nature of the original problem.

## **Recursive Exponentiation**

### Example from Previous lecture

- Our function:
  - Using b and e as input, here is our function

f(b,e) = b<sup>e</sup>

So to make this recursive, can we say:

f(b,e) = b<sup>e</sup> = b\*b<sup>(e-1)</sup>

- Does that "look" recursive?
- YES it does!
- Why?
- Cuz the right side is indeed a sub-problem of the original
- We want to evaluate b<sup>e</sup>
- And our right side evaluates b<sup>(e-1)</sup>

## **Recursive Exponentiation**

### Example from Previous lecture

- Our function:
  - f(b,e) = b\*b<sup>(e-1)</sup>
  - So we need to determine the terminating condition!
  - We know that f(b,0) = b<sup>0</sup> = 1
    - So our terminating condition can be when e = 1
  - Additionally, our recursive calls need to return an expression for f(b,e) in terms of f(b,k)

for some k < e</p>

- We just found that f(b,e) = b\*b<sup>(e-1)</sup>
- So now we can write our actual function...

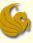

## **Recursive Exponentiation**

Example from Previous lecture
 Code:

```
// Pre-conditions: e is greater than or equal to 0.
// Post-conditions: returns b<sup>e</sup>.
int Power(int base, int exponent) {
    if ( exponent == 0 )
        return 1;
    else
        return (base*Power(base, exponent-1));
}
```

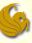

## **Recursive Exponentiation**

- Example from Previous lecture
  - Say we initially call the function with 2 as our base and 8 as the exponent
  - The final return will be
    - return 2\*2\*2\*2\*2\*2\*2\*2
    - Which equals 256
  - You notice we have 7 multiplications (exp was 8)
  - The number of multiplications needed is <u>one less</u> <u>than the exponent value</u>
  - So if n was the exponent
    - The # of multiplications needed would be n-1

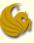

## Fast Exponentiation

#### Example from Previous lecture

- This works just fine
- BUT, it becomes VERY slow for large exponents
  - If the exponent was 10,000, that would be 9,999 mults!
- How can we do better?

#### One key idea:

- Remembering the laws of exponents
  - Yeah, algebra...the thing you forgot about two years ago
- So using the laws of exponents
  - We remember that  $2^8 = 2^{4*}2^4$

## Fast Exponentiation

- Example from Previous lecture
  - One key idea:
    - Remembering the laws of exponents
    - $2^8 = 2^{4*}2^4$
    - Now, if we know 2<sup>4</sup>
      - we can calculate 2<sup>8</sup> with one multiplication
    - What is 2<sup>4</sup>?
      - $2^4 = 2^{2*}2^2$
      - and 2<sup>2</sup> = 2\*(2)
    - So...  $2^{*}(2) = 4, 4^{*}(4) = 16, 16^{*}(16) = 256 = 2^{8}$
    - So we've calculated 2<sup>8</sup> using on three multiplications
      - MUCH better than 7 multiplications

## Fast Exponentiation

- Example of Fast Exponentiation
  - So, in general, we can say:
  - $b^n = b^{n/2*}b^{n/2}$
  - So to find b<sup>n</sup>, we find b<sup>n/2</sup>
    - HALF of the original amount
  - And to find b<sup>n/2</sup>, we find b<sup>n/4</sup>
    - Again, HALF of b<sup>n/2</sup>
  - This smells like a log n running time
    - log n number of multiplications
    - Much better than n multiplications
  - But as of now, this only works if n is even

## Fast Exponentiation

- Example of Fast Exponentiation
  - So, in general, we can say:
  - $b^n = b^{n/2*}b^{n/2}$
  - This works when n is even
  - But what if n is odd?
  - Notice that  $2^9 = 2^{4*}2^{4*}2$
  - So, in general, we can say:

$$a^{n} = \begin{cases} a^{n/2}(a^{n/2}) & \text{if n is even} \\ a^{n/2}(a^{n/2})(a) & \text{if n is odd} \end{cases}$$

## Fast Exponentiation

#### Example of Fast Exponentiation

- Also, this method relies on "integer division"
  - We've briefly discussed this
  - Basically if n is 9, then n/2 = 4
    - Integer division
    - Think of it as dividing
    - AND then rounding down, if needed, to the nearest integer
  - So if n is 121, then n/2 = 60
  - Finally, if n is 57, then n/2 = 28
- Using the same base case as the previous power function, here is the code...

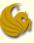

## Fast Exponentiation

## Example of Fast Exponentiation Code:

```
int powerB(int base, int exp) {
    if (exp == 0)
        return 1;
    else if (exp == 1)
        return base;
    else if (exp%2 == 0)
        return powerB(base*base, exp/2);
    else
        return base*powerB(base, exp-1);
}
```

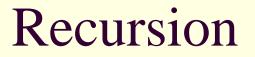

# WASN'T THAT **BODACIOUS!**

And More Recursion

## Daily Demotivator

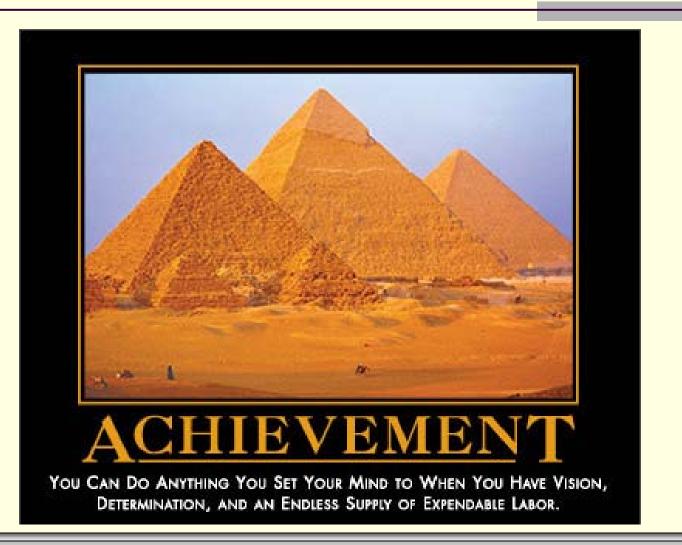

**And More Recursion** 

## And More Recursion

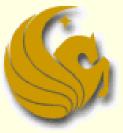

Computer Science Department University of Central Florida

COP 3502 – Computer Science I